## Linux embarqué

Objectifs : Maîtriser les subtilités de Linux comme

OS embarqué dans le cadre de vos projets

Public visé : Développeur C, bas niveau

Durée : 3 jours (21 heures)

Prix : 1800€ HT

Prérequis : Développement Java

## Rappels sur Linux

- Description des concepts de l'opensource
- Bref historique de Linux
- Sources d'information
- Mise en place de composants opensource
- Installation de la distribution Red Hat
- Structure de Linux : répertoires, fichiers principaux
- Gestion des paquetages sous Linux
- le format RPM (Red Hat Package Manager)
- Compilation d'un noyau officiel

## Embarquer Linux

- Définition des systèmes embarqués :
- Contraintes
- Différents types (temps réel, temps partagé)
- Tour d'horizon des produits et projets Linux existants :
- Lineo, MontaVista, PeeWeeLinux
- Méthodologie de réduction du système :
- Optimisation du noyau
- Tri des fichiers à conserver
- Procédure de démarrage
- Configuration réseau
- Contraintes matérielles :
- Périphériques supportés (disques IDE, DiskOnChip, Flash)
- Type de système de fichier à utiliser
- Configuration du noyau associée
- Gestion des disques mémoires (ramdisk)
- Interfaces graphiques :
- X11
- Framebuffer
- QtE
- MicroWindows
- Navigateurs Web
- Linux temps réel :
- RTLinux
- RTAI
- Patch préemptifs
- Construction d'un système Linux embarqué :

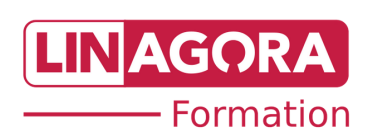